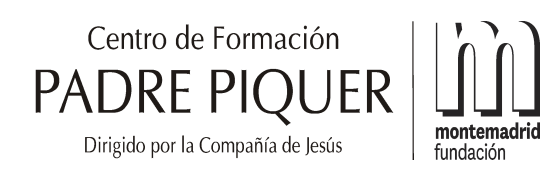

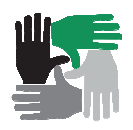

# *GUIA PARA PADRES: USO DEL IPAD*

### **INTRODUCCIÓN**

En el presente curso escolar, 2016-2017, se pone en marcha en el Centro Padre Piquer el proyecto ACM 3.0 que supone un paso más de Innovación Educativa y de Mejora de la Calidad en el Centro. Este proyecto contempla, además de aspectos metodológicos y relacionados con los contenidos educativos digitales, la introducción de dispositivos tipo iPads en las aulas como herramienta de trabajo habitual. Hay que recalcar éste carácter de herramienta digital ya que supone que cada alumno dispondrá de un dispositivo iPad que deberá estar disponible y en perfectas condiciones para el trabajo escolar.

Estudiar con una tableta no excluye otras fórmulas o materiales como el cuaderno y la agenda, que siguen siendo obligatorios aunque sí creemos que se trata de una herramienta muy poderosa de enseñanza-aprendizaje que incentiva la adquisición de conocimientos, el acceso a la información y, lo más importante, que incentiva la creatividad y la motivación.

Es importante destacar la necesidad de un uso muy responsable del dispositivo y todos los materiales, aplicaciones y contenidos asociados al proyecto y que desde el principio lo consideren como una herramienta profesional y académica y no como un dispositivo de ocio y distracción.

## **MODELO Y CARACTERÍSTICAS DEL DISPOSITIVO**

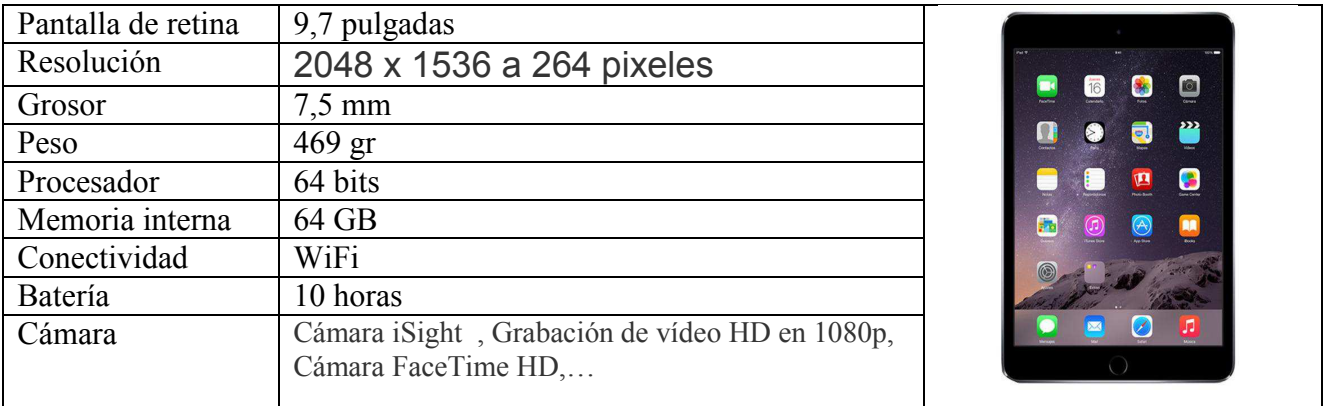

1.- iPad Air 64 GB WiFi Gris Espacial

2.- Funda iPad Air azul DUX STM de alta protección con soporte para una lectura y escritura cómoda)

### **TITULARIDAD DE LAS CUENTAS Y RESPONSABILIDAD DE PADRES Y TUTORES LEGALES**

Es responsabilidad de las familias y alumnos recordar, no difundir y hacer buen uso de las claves de usuarios y contraseñas que se entregan. Los alumnos y las familias no podrán cambiar estas contraseñas en ningún caso, salvo autorización expresa del colegio al respecto.

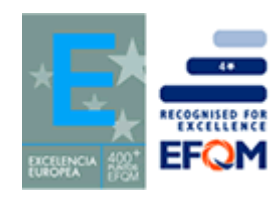

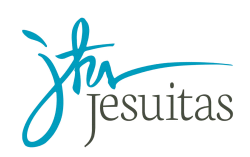

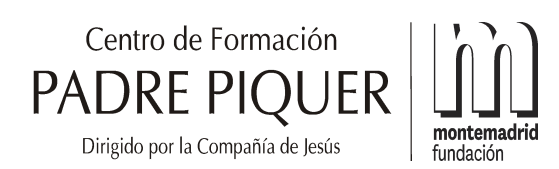

Especialmente, intentar alterar o manipular la contraseña de ID de Apple puede hacer que el dispositivo quede inutilizable. El entorno virtual en el que trabajaremos ha sido elegido expresamente por su uso educativo por menores de edad (controles especiales de seguridad, administración, archivado y privacidad).

No obstante, el Centro de Formación Padre Piquer no puede y no garantiza la seguridad de archivos electrónicos alojados en los sistemas Google, ni puede asegurar que los usuarios no estén expuestos a información no solicitada, si bien, garantizamos niveles superiores de seguridad y privacidad, además de trabajar en profundidad con nuestros alumnos y familias sobre el uso responsable del iPad como herramienta escolar.

**No obstante lo anterior, y la especificidad de estos servicios (ID de Apple, cuenta de correo electrónico, apps,…) para su uso educativo, los titulares de la cuenta de correo y de los servicios vinculados serán siempre los padres o tutores legales, y no los menores, por lo que el uso responsable de estos servicios, siempre para fines académicos, debe ser supervisado por las familias**.

#### **PROPIEDAD, SEGURIDAD Y PROTECCIÓN**

Los dispositivos son propiedad del Centro de Formación Padre Piquer, que se ceden a las familias por un periodo de tres años (*renting*), para uso exclusivamente educativo, junto a una funda de alta resistencia, los sistemas asociados, aplicaciones, contenidos y un seguro vinculado al dispositivo.

Las tabletas son de uso personal y exclusivo de cada alumno. No pueden ser compartidas, prestadas o intercambiadas, y su uso será exclusivamente educativo, incluidos los periodos vacacionales. Del mismo modo, los libros digitales y todas las aplicaciones necesarias se instalarán en el dispositivo bajo indicación y orientación del profesorado.

#### **Los iPads se guardarán bajo llave en todo momento que el alumno no se halle en el aula, tendrán unas taquillas personales instaladas en sus aulas para este fin.**

No es recomendable emplear, mostrar o llevar el iPad a la vista fuera del centro; se recomienda al acabar la jornada escolar meterla en la mochila y no sacarla hasta llegar a casa. Al tratarse de un dispositivo frágil, debe cuidarse evitando cualquier acción que pueda dañarlo, especialmente golpes y la exposición a altas temperaturas, el polvo o la humedad.

Los equipos tendrán instalado un software de monitorización y administración remota de dispositivos (MDM) para garantizar el control de la herramienta por parte de los profesores y padres, así como la supervisión de su actividad y la gestión de las utilidades instaladas. Ningún iPad que se encuentre en el centro puede estar encendido sin una previa supervisión por parte del software de gestión y control de dispositivos (MDM)

**\*El coste de los libros digitales y el derecho a uso de las taquillas en el aula correrán a cuenta de las familias.**

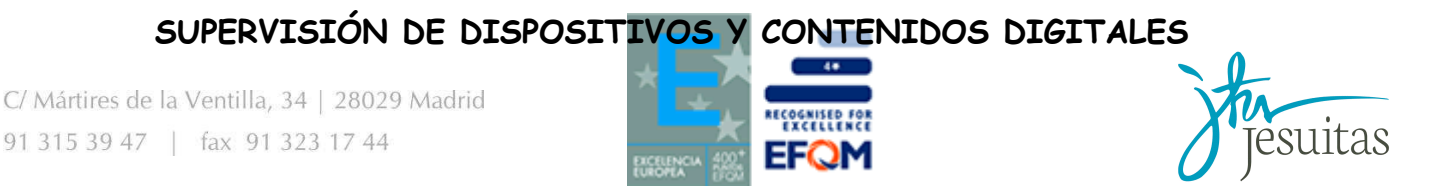

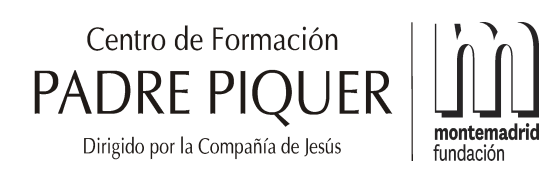

El alumno y las familias entienden que el iPad y el resto de servicios vinculados a él es una herramienta de uso escolar, como son los cuadernos de clase; en consecuencia, no son un espacio particular, ni personal, ni un espacio donde alojar documentos o materiales ajenos al ámbito académico. Bajo esta premisa, el dispositivo y los servicios vinculados a él están sujetos a la revisión por parte del profesorado del centro cuando se considere oportuno con el fin de garantizar su buen uso y la seguridad de los menores.

Está prohibido descargar documentos, imágenes, videos o cualquier contenido en el iPad que no esté expresamente autorizado por el profesor durante el horario escolar. Los alumnos deberán mantener "limpios" de contenidos irrelevantes, obsoletos o innecesarios para que el dispositivo pueda funcionar con fluidez.

Del mismo modo, se entiende que el uso del dispositivo o de estos servicios puede ser restringido en caso de mal uso, y llegar a prohibirse en casos de incumplimiento reiterado o grave.

### **CONFIGURACIÓN INICIAL DEL IPAD**

Una vez hecha la configuración inicial del iPad será necesario que todos los alumnos tengan siempre en su iPad:

- Activado el bloqueo de entrada al iPad con una contraseña.

- Disponible su ID de Apple (nombre y contraseña).

- Correctamente configurado el correo electrónico escolar

(nombre@colegiobernadette.com)

- Disponibles las aplicaciones obligatorias que desde el colegio se hayan establecido (más abajo podéis ver una lista genérica).

Las apps que el alumnado ha de tener siempre disponible en su iPad las siguientes aplicaciones:

- Xtend
- Google Drive
- Pages
- Keynote
- Notability

Además de estas aplicaciones genéricas, a las diversas asignaturas se puede solicitar el uso de otras aplicaciones al profesor, que valorará su instalación y utilidad. Será responsabilidad de los alumnos tener estas aplicaciones en su iPad.

Los alumnos son también los encargados de mantener estas aplicaciones actualizadas. Por su carácter de herramienta escolar, estará prohibido instalar aplicaciones como juegos, redes sociales y otras aplicaciones de ocio en el iPad. En cualquier caso, la Escuela se reserva el derecho de exigir al alumno la desinstalación de cualquier aplicación que pueda entorpecer la vida escolar.

Para poder tener el **iPad en buenas condiciones** de uso es necesario que cada alumno se haga

cargo de su **mantenimiento**. Por ello:

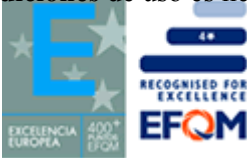

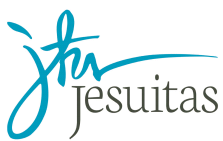

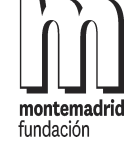

- Llevar el iPad con una funda que lo proteja suficientemente

- Disponer del cargador y unos auriculares.

- Ir haciendo las actualizaciones correspondientes de las App.

- Velar para tener siempre cargada al máximo la batería al comienzo de la jornada escolar.

- Limpiar regularmente la pantalla del iPad.

- Cerrar las aplicaciones que no se están utilizando (esto aumenta el rendimiento de la conexión inalámbrica y alarga el de la batería).

## **NORMATIVA BÁSICA DEL IPAD**

Hay algunas normas básicas a seguir para tener el iPad en buenas condiciones:

1) El iPad debe poderse identificar (debe ser posible saber de quién es un iPad sin necesidad de ponerlo en marcha).

2) Cuando no utilizamos el iPad en una hora de clase lo guardaremos en la taquilla.

3) Siempre que salimos de clase (horas de descanso, horas de comida, educación física...) dejaremos la tableta guardada en la taquilla.

4) Como que el iPad es un aparato electrónico con una cierta fragilidad, hay que tener mucho cuidado con los golpes que recibe.

5) **Contraseña de bloqueo**. A fin de mantener la privacidad del iPad cada alumno debe tener siempre activada la contraseña de bloqueo, que impide que nadie pueda utilizar el dispositivo.

6) **Gestión de las contraseñas**. Cada alumno deberá tener activas, al menos, las siguientes contraseñas:

- De bloqueo del iPad

- De la ID de Apple

- De entrada al correo electrónico escolar

Es muy importante que hagamos una buena gestión de las contraseñas. Las contraseñas deben ser personales, buenas de recordar, no fácilmente identificables para terceras personas y, sobre todo, deben ser secretas. Hay que establecer como principio que no se comparten las contraseñas con el resto de compañeros del colegio.

7) El uso del iPad **durante la jornada escolar** se realizará bajo las indicaciones del profesor y restringido a lo necesario para el desarrollo de la actividad de clase; **se deberán cerrar, no minimizar, todas las aplicaciones que no sean necesarias para el desarrollo de la actividad escolar indicada por el profesor.**

8) El uso del dispositivo que el alumno haga fuera del centro será de su total responsabilidad.

9**) Usos incorrectos del iPad** (con sanciones asociadas):

.- Grabar sonidos o imágenes sin el consentimiento explícito de las personas afectadas.

.- Hacer uso durante el desarrollo de la jornada escolar de aplicaciones que no tengan relación con la actividad docente.

.- Utilizar el dispositivo fuera del aula (pasillos, patios, campos de deporte,..) sin autorización explícita del profesor.

.- Alterar la configuración del iPad de uno mismo u otro miembro de la comunidad educativa.

.- Utilizar un dispositivo de otro miembro de la comunidad educativa sin su expreso consentimiento.

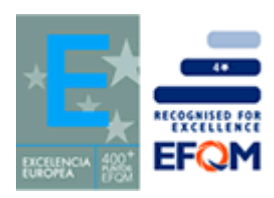

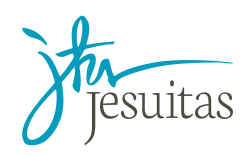